, tushu007.com

## $<<3ds$ Max $210$

 $<<3$ ds Max $210$ 

- 13 ISBN 9787302236450
- 10 ISBN 7302236453

出版时间:2011-2

页数:404

PDF

更多资源请访问:http://www.tushu007.com

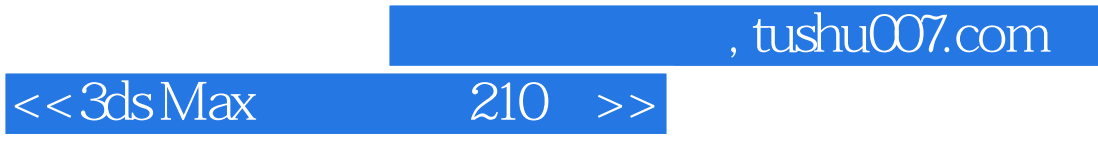

## 3dsMax是众多三维设计软件中,最实用、最强大的设计软件,它集合了模型创建、材质编辑、动画设

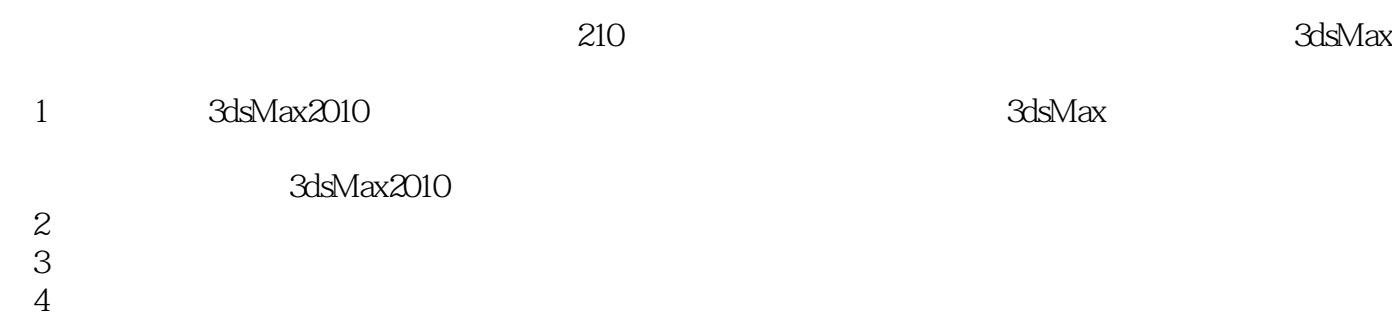

- 
- $5$
- $6$

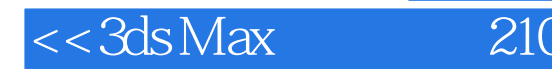

 $210$   $3d$ s Max

and 3dsMax

 $\begin{array}{ll} \hbox{tushu007.com} \\ \hbox{210} & \hbox{>}> \end{array}$ 

 $<<3ds$ Max

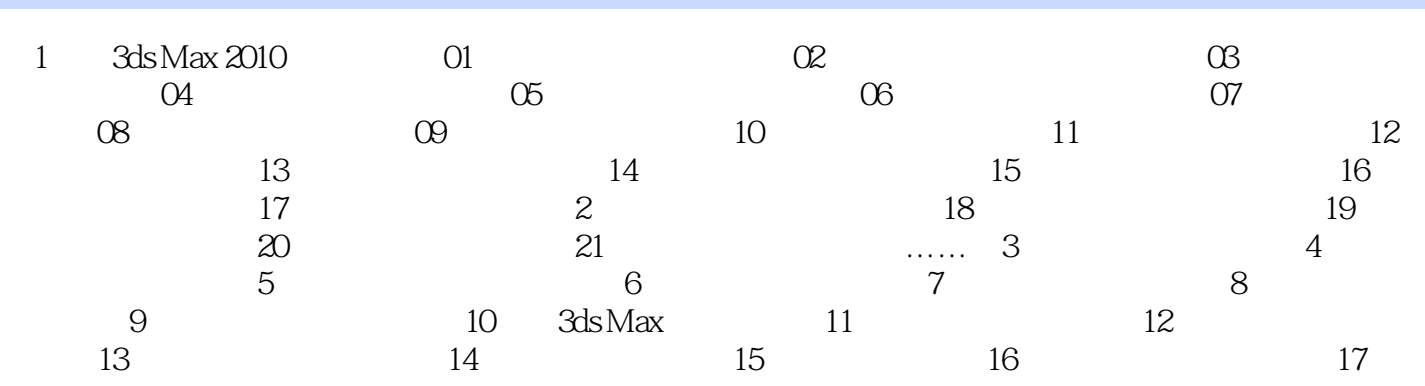

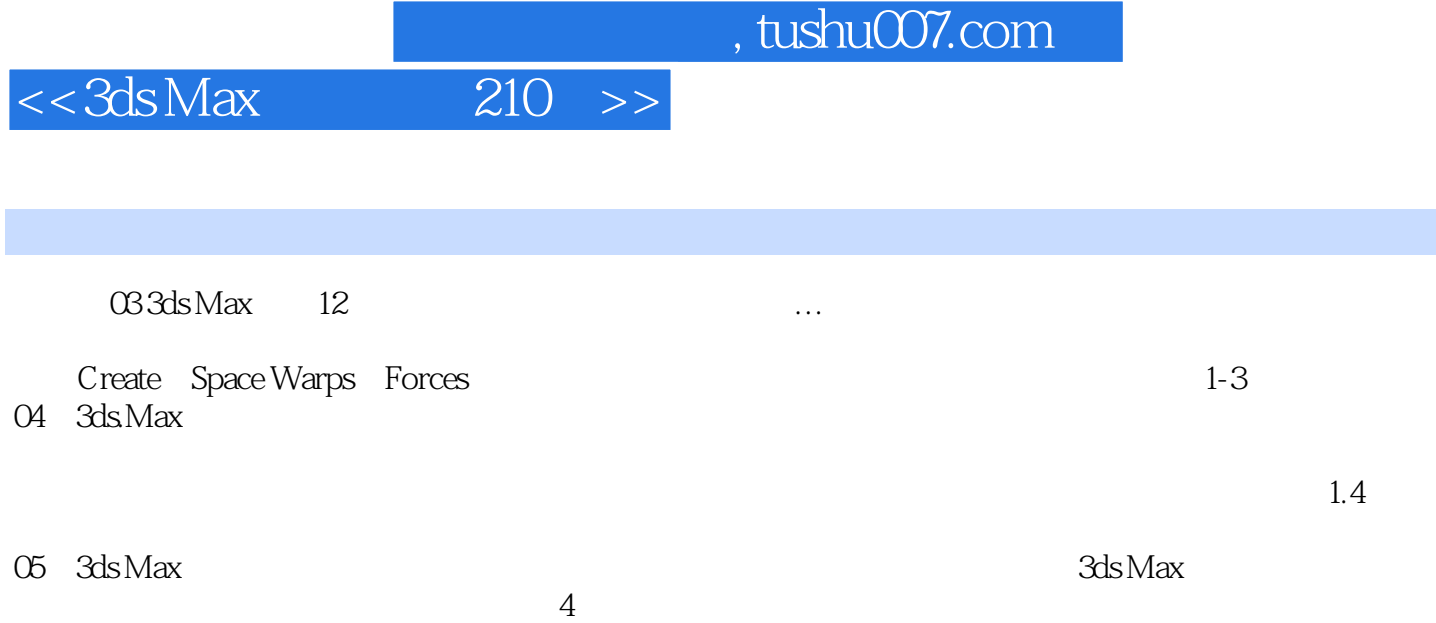

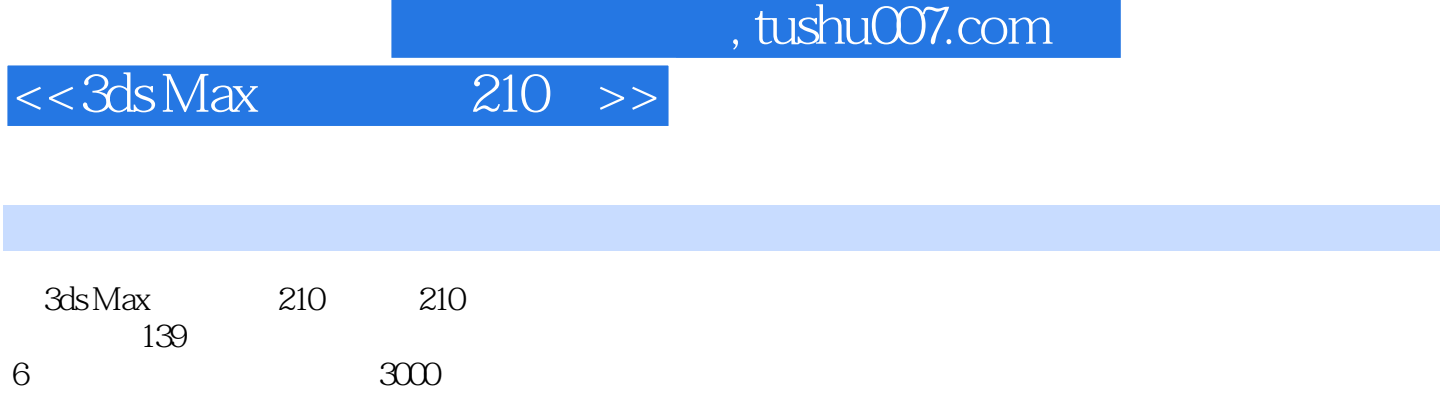

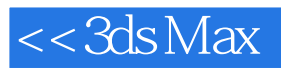

本站所提供下载的PDF图书仅提供预览和简介,请支持正版图书。

更多资源请访问:http://www.tushu007.com